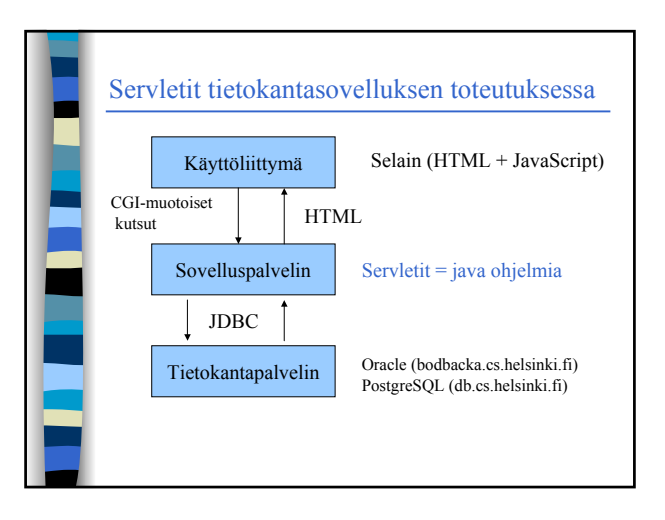

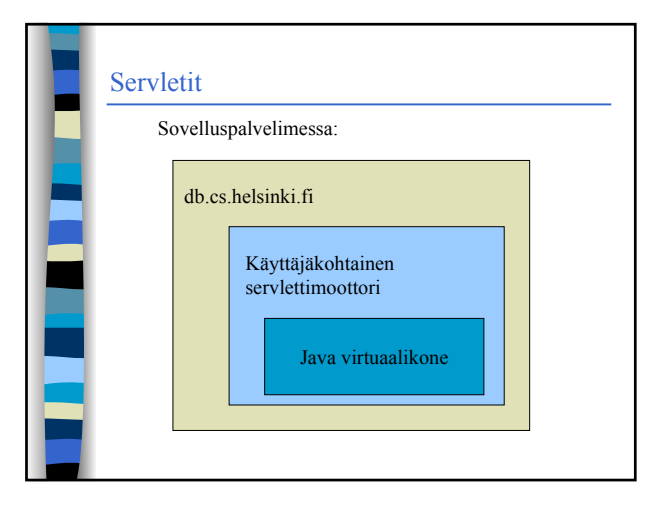

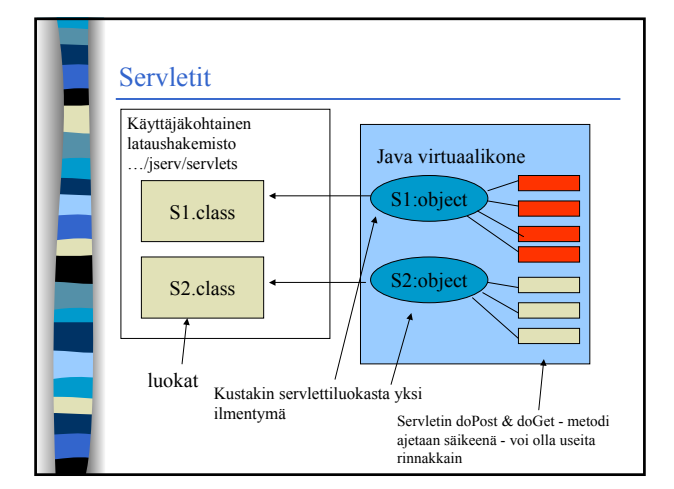

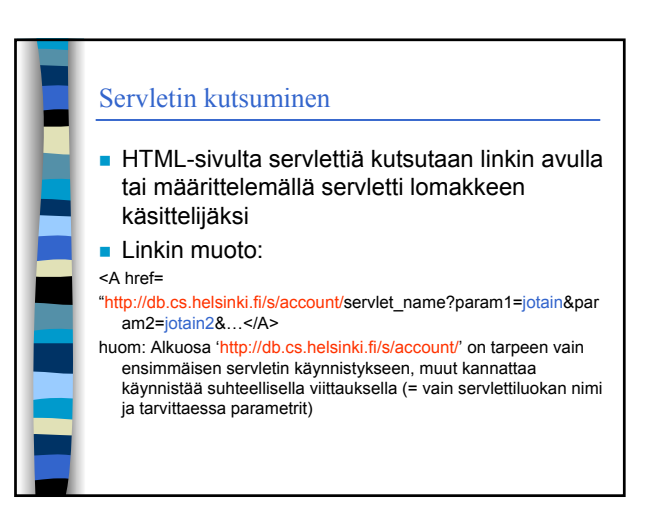

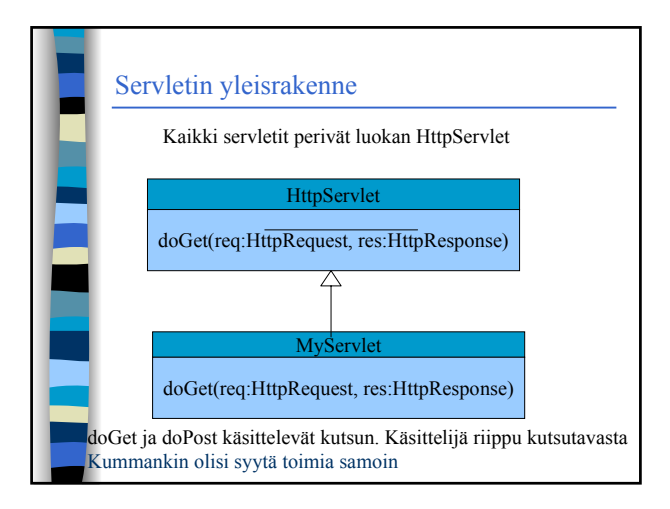

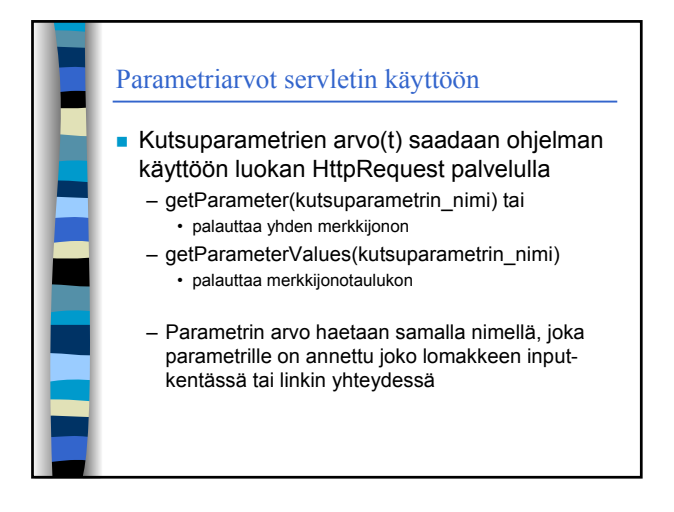

#### Tulostus

■ Tulostuksen ohjaamiseksi selaimelle pyydetään res-parametrilta tulostusjono ja alustetaan se

**res.setContentType("text/html"); PrintWriter pw = res.getWriter();**

**Tämän jälkeen kirjoitetaan HTML:ää jonoon pw**

# Säieturvallisuus doGet ja doPost-metodia ajetaan säikeinä, tällöin oliomuuttujien arvon asetus saattaa sotkea toisen rinnakkaisen säikeen toiminnan. Oliomuuttujien käsittely pitäisikin synkronoida. Yksinkertaisin tapa säieturvallisuuden takaamiseksi on käyttää vain palvelumetodien sisäisiä muuttujia.

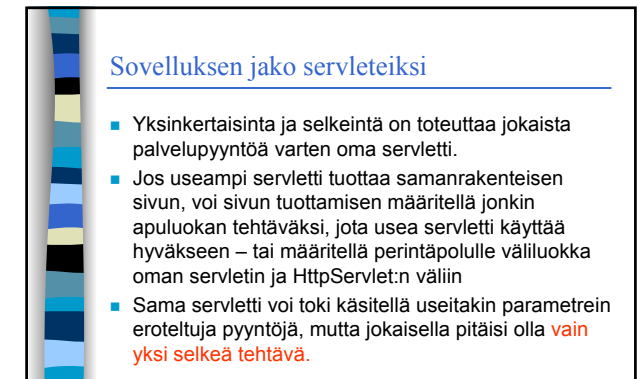

## Istunnot ■ Servletit mahdollistavat istuntokohtaisen tiedon säilytyksen Session olioissa. Näiden käyttö harjoitustyössä ei ole välttämätöntä tai edes tarpeen vaan istuntokohtainen tieto voidaan kierrättää piilokenttinä selaimen kautta tai tallentaa tietokantaan ja kierrättää istuntotunnusta selaimen kautta. Jos Session olioita käytetään, niitä pitää käyttää oikein - eli uusi saman koneen käyttäjä ei saa saada edellisen istuntotietoja

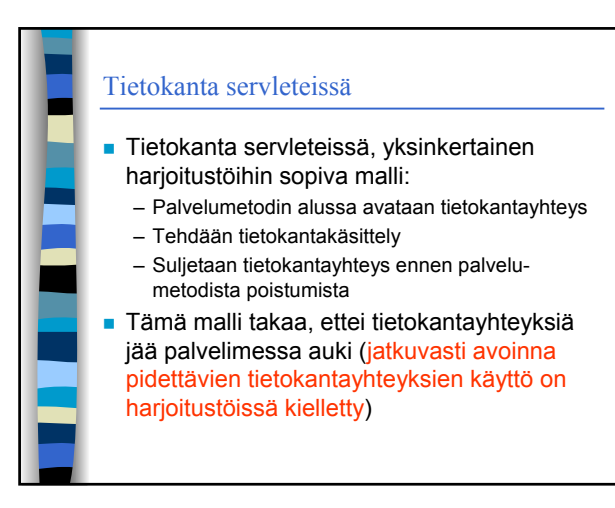

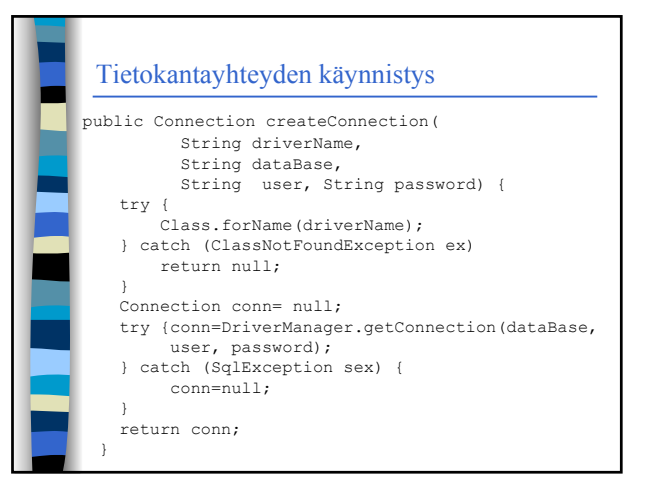

#### **Cracle bodbacka** conn = createConnection( "oracle.jdbc.OracleDriver", "jdbc:oracle:thin:@bodbacka.cs.helsinki.fi:1521:test", user,password);

### **PostgreSQL**

conn = createConnection("org.postgresql.Driver", "jdbc:postgresql://localhost:portnumber/username",username,pas sword);

#### Tietokannan käsittely

- Oracle-kannan tunnusta pyydetään ryhmän ohjaajalta. Tietokantatunnus tulee olemaan sama kuin käyttäjän unix-tunnus.
- Postgresql ympäristön voi luoda itse komennolla *wanna-postgres* - komento antaa lisäohieita

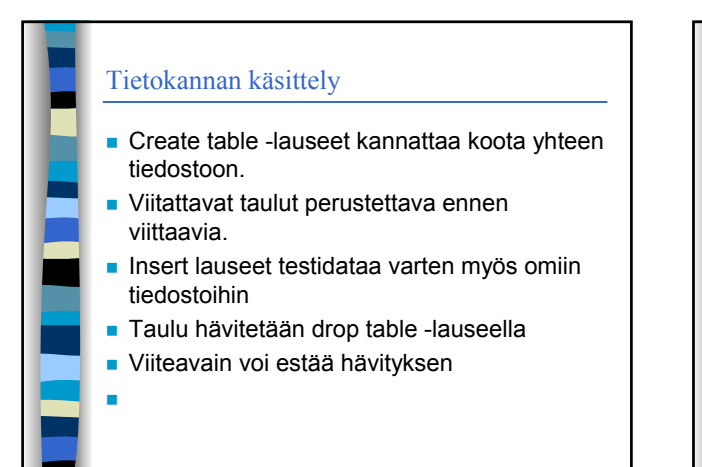

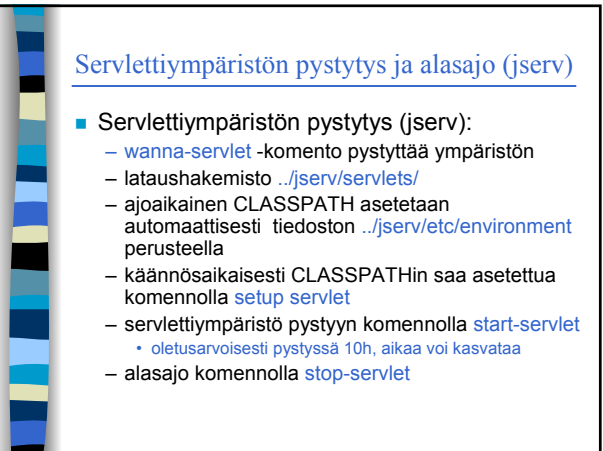

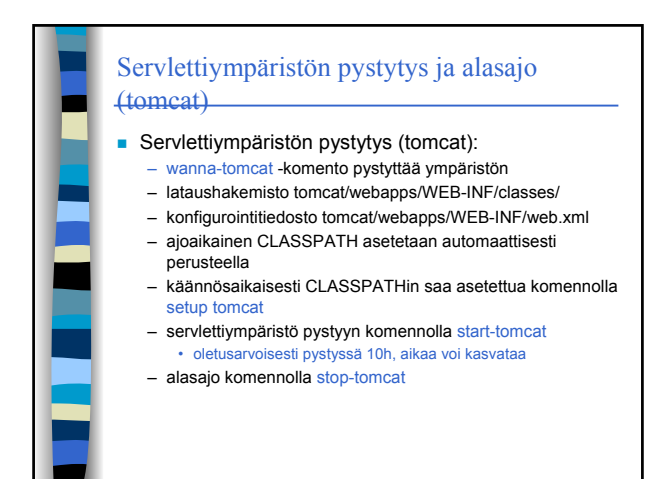